## CRLF Activator Free [Win/Mac] [Latest-2022]

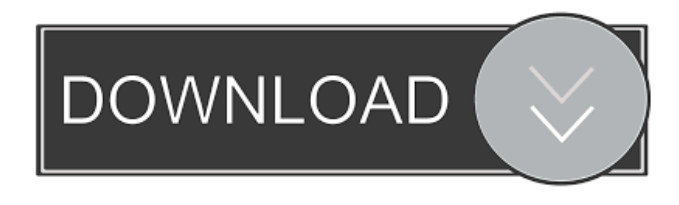

**CRLF Download X64 (2022)**

What's new in this version: 1) Now a user can set a default output file for subsequent conversions, and the user can also use a desired one.2) Further improved the UI.3) Improved the security.4) Fixed a bug related to converting large files. Download CRLF Crack Keygen 1.3 Rating: Downloads: Downloads: 2018-01-14 Platform: mac License: Free File size: 1.4 MB File size: 1.4

MB Developer: Namsy Software Review CRLF What's new in this version: 1) Now a user can set a default output file for subsequent conversions, and the user can also use a desired one.2) Further improved the UI.3) Improved the security.4) Fixed a bug related to converting large files. About This Software CRLF is a lightweight software application designed with a single goal in mind: to help you convert UNIX files to Windows format using straightforward actions. The comfort of working with portable tools This is a portable program, which means you can deploy it on your system without having to go through an installation process. You may also get rid of it by deleting the files that you have downloaded from the Internet. What's more, you can open the utility without administrative privileges, as it doesn't store Windows registry entries and leftover configuration data. Copying the tool on a USB flash drive or other portable devices is also possible. Simple looks You are

welcomed by a minimalistic layout that embeds only a few configuration settings. All parameters are embedded in single panel so there are no intricate settings hidden under its hood. A help manual is not included in the package but you don't need one in order to decode the program's features, as its features are highly intuitive. How it works CRLF gives you the possibility to add files in the working environment using the builtin browse button (you cannot rely on the drag-anddrop support). The application allows you to pick the input file that you want to convert and select the output destination. In addition, it is important to mention that the input file can contain lines terminated by '\$0A' or '\$0D

## **CRLF Activation**

XML editing is not a simple task because of the vast set of features that come with the tool. In the light of this, we have introduced the Rinzo XML

Editor, which can easily help you edit XML files. With this tool, you can edit your XML files with no problem at all. What's more, the tool can be edited even on the fly without reopening it. Automatically complete file names This feature is available for all types of files and allows you to auto-complete the file name for easier navigation. This tool supports smart file associations and oneclick operations. There is no need to specify file extension because the tool offers the same operations for all types of files and folders. It is easy to use This tool can be easily accessed from the Programs menu, while the working window can be pinned on the taskbar for better navigation. You can open the tool via drag-anddrop operation. This is a lightweight program that doesn't leave behind registry entries or leftover configuration data. This chapter contains the detailed description of the software. It covers the following: General information, such as the overview, installing, and uninstalling process

Basic usage Getting started with the program This chapter contains the detailed description of the software. It covers the following: General information, such as the overview, installing, and uninstalling process Basic usage Getting started with the program Requirements To work properly, the program requires the following to be installed: The.NET Framework 4.0 SQL Server 2005 or later .NET Framework 4.5 and later If you're using a 32-bit application, your PC should be running on Windows XP or later How to install and uninstall the software In order to install and uninstall the software, you can use the following instructions: Uninstall From the Program and Features window, select the program from the list of installed programs, and then click on Uninstall. Alternatively, you can use the Windows Control Panel to remove the program. You need to be a member of more than 5 users in order to download the Free Trial. You can download the Free Trial to your computer using the link below.

Once the download is complete, start the file to run the trial version. The program will detect that you have a trial license and will open the License 1d6a3396d6

The Windows platform is one of the most used operating systems in the current era. One of the advantages of the platform is that it allows you to run programs that were developed on other operating systems on your Windows PC without any additional installation. Still, when your PC is running on Windows, there are often obstacles that prevent you from running the programs that you have purchased from Windows store or used for a long time. These problems include lack of the files or corrupted data on the system. In this case, converting UNIX files to Windows format might be a life-saving solution. CRLF is a powerful UNIX to Windows converter. It can help you to convert files in the following formats: • MP3 • WAV • AIFF • MKA • OGG • ALAC • FLAC • WMA • ASF You can use the application with its default settings or you can try all the available options on your own. • User-

## friendly interface • Allows to convert text files • Capability to edit large files • Supports to rename the output file • Has an advanced settings panel • You can specify the output folder • Allows to

work with settings files The file is stored on your hard drive in a folder named CRLF. The file contains all the settings that you need to get the most out of the software. To access it, open the CRLF folder and copy the file named CRLF.REG to your desktop. Fix: For immediate technical assistance, visit our website at www.setuprepairman.com. Our team will help you to correct the problem. Please, insert the CRLF.REG file to the CRLF folder and run CRLF. In order to run the software, you should use this file. \* Please note, that there is an upgrade and registration code and serial key that was included with the download. If you didn't receive a file named CRLF.REG after downloading the program, please contact us. Files run on 64bit Windows systems and lower versions of Windows. When you receive CRLF.REG.run, open it with an archive program like 7zip. Then, you need to extract CRLF.REG. \*\*The table above contains the software applications that are similar to CRLF. Similar software Keywords Partner on What is new in

**What's New in the CRLF?**

Format your unix files for windows Publisher's License Agreement (EULA): Read the README file that accompanies this software before installing the software. Exe File Details: File Size: 3.81MB 1 .83MB In this file you can download CRLF latest version 1.1. You can install the software and use all its functions. The following command will extract the full setup file: C:\Users\YOUR USER NAME> 7z x CRLFsetup-1.1-fx.exe After you execute the command, the full setup package will be extracted in the specified folder. Do you want to install the

software? Extract the files from the installer (recommended): C:\Users\YOUR USER NAME> 7z x CRLF-setup-1.1-fx.exe If you download the setup file manually, you need to extract the files from the executable setup package: C:\Users\YOUR USER NAME> 7z x CRLFsetup-1.1-fx.exe /x The extracted files are located in the folder 'CRLF-setup-1.1-fx'. Do you want to install the software? Install CRLF (Recommended): C:\Users\YOUR USER NAME> 7z x CRLF-setup-1.1-fx.exe /s If you download the setup file manually, you need to extract the files from the executable setup package: C:\Users\YOUR USER NAME> 7z x CRLF-setup-1.1-fx.exe /x The extracted files are located in the folder 'CRLF-setup-1.1-fx'. Do you want to install the software? Application details: In this software you can download CRLF latest version 1.1. You can install the software and use all its functions. The following command will extract the full setup package: C:\Users\YOUR

USER NAME> 7z x CRLF-setup-1.1-fx.exe After you execute the command, the full setup package will be extracted in the specified folder. Do you want to install the software? The demo version of CRLF allows you to preview all functions available in the program and check if they work properly. You can use it to find out which function is available for free. Extract the files from the installer (recommended): C:\Users\YOUR USER NAME> 7z x CRLFsetup-1.1-fx.exe If you download the setup file manually, you need to extract the files from the executable setup package

Windows XP, Vista, or 7 OS X 10.8 or later Nintendo DS™, Nintendo DSi™, Nintendo DS™ Lite, Nintendo DS™ WiFi Sega Dreamcast™, Nintendo GameCube™, Sega Game Boy Advance SP, Sega Game Gear™ Nintendo Game Boy Advance, Nintendo Game Boy Player, Nintendo Game Boy™ Advance SP, Nintendo® DS Lite iPad, iPhone 4 or later Mac OSX 10.8 or later About the Game Battle aliens by sending Zoids out on

## Related links:

- <https://diapanatreao.wixsite.com/farmgetshousa/post/dbpix-crack-with-full-keygen-pc-windows-2022>
- <https://www.herbariovaa.org/checklists/checklist.php?clid=17989>

<http://www.ecomsrl.it/?p=3453>

<https://oscareventshouse.uk/2022/06/07/gmangas-crack-latest/>

<https://www.macroalgae.org/portal/checklists/checklist.php?clid=7787>

<http://www.shpksa.com/efile-crack-keygen-for-pc/>

<https://savetrees.ru/magico-chart-crack-x64-2022-new/>

[https://facepager.com/upload/files/2022/06/5ZYTDRR9nz4mdbDbJ36M\\_07\\_d63000c0d6149fc89e7351814447c0bd\\_file.pdf](https://facepager.com/upload/files/2022/06/5ZYTDRR9nz4mdbDbJ36M_07_d63000c0d6149fc89e7351814447c0bd_file.pdf) <https://halfin.ru/benvista-photozoom-pro-1-2-6-crack-incl-product-key-free-download/>

[https://facenock.com/upload/files/2022/06/N6zMfGZe6JAMCCuYKczC\\_07\\_d63000c0d6149fc89e7351814447c0bd\\_file.pdf](https://facenock.com/upload/files/2022/06/N6zMfGZe6JAMCCuYKczC_07_d63000c0d6149fc89e7351814447c0bd_file.pdf) <https://arteshantalnails.com/2022/06/07/freepasswordgen-crack-free-download/>

https://whatchats.com/upload/files/2022/06/Oyf2PZimeih7O4E6RRWm\_07\_b275bd9c1319985125f98b219cce8865\_file.pdf <http://www.myai-world.com/?p=2439>

http://zyynor.com/upload/files/2022/06/byMITtOCicGOTmTBTRDk\_07\_b275bd9c1319985125f98b219cce8865\_file.pdf [https://www.raven-guard.info/wp-content/uploads/2022/06/Matt\\_039s\\_MathTools.pdf](https://www.raven-guard.info/wp-content/uploads/2022/06/Matt_039s_MathTools.pdf)

[https://thetraditionaltoyboxcompany.com/wp-content/uploads/2022/06/Portable\\_Jukebox\\_Automator.pdf](https://thetraditionaltoyboxcompany.com/wp-content/uploads/2022/06/Portable_Jukebox_Automator.pdf) <https://encuentracommunitymanager.com/wp-content/uploads/2022/06/wendmer.pdf>

[http://sharedsuccessglobal.com/marketplace/upload/files/2022/06/fi2tdzIdXdBPLwWOFyhU\\_07\\_0a94aa012c51cff782f0ecc96](http://sharedsuccessglobal.com/marketplace/upload/files/2022/06/fi2tdzIdXdBPLwWOFyhU_07_0a94aa012c51cff782f0ecc966c13e07_file.pdf) [6c13e07\\_file.pdf](http://sharedsuccessglobal.com/marketplace/upload/files/2022/06/fi2tdzIdXdBPLwWOFyhU_07_0a94aa012c51cff782f0ecc966c13e07_file.pdf)

<https://www.cch2.org/portal/checklists/checklist.php?clid=8178>

[https://greenteam-rds.com/maxtor-shared-storage-ii-2000-xp-and-mediacenter-crack-with-full-keygen-download-win](https://greenteam-rds.com/maxtor-shared-storage-ii-2000-xp-and-mediacenter-crack-with-full-keygen-download-win-mac-2022/)[mac-2022/](https://greenteam-rds.com/maxtor-shared-storage-ii-2000-xp-and-mediacenter-crack-with-full-keygen-download-win-mac-2022/)